## **Datenbank-Changelog**

## **Datenbank-Updates ausliefern**

Um ein Datenbank-Update an die Nutzer zu verteilen, sind folgende Schritte nötig:

- 1. Update an bestehende Installationen ausliefern
- 2. AlleTabellen.sql aktualisieren und die Datenbank-Version als Kommentar in die Datei aufnehmen. Diese Datei wird für Neuinstallationen verwendet.
- 3. Müssen SQL-Statements im Code angepasst werden?
- 4. Müssen SQL-Statements in der sqlmodul.ini angepasst werden?
- 5. Dieses Changelog ergänzen

## **Datenbank Changelog**

Hier werden die Änderungen der Datenbank, hauptsächlich ab Version 1.0 dokumentiert. Wenn frühere Versionen noch Relevanz bekommen (weil wir sie für eine Umstellung berücksichtigen müssen), können sie in den ersten Zeilen nachgetragen werden.

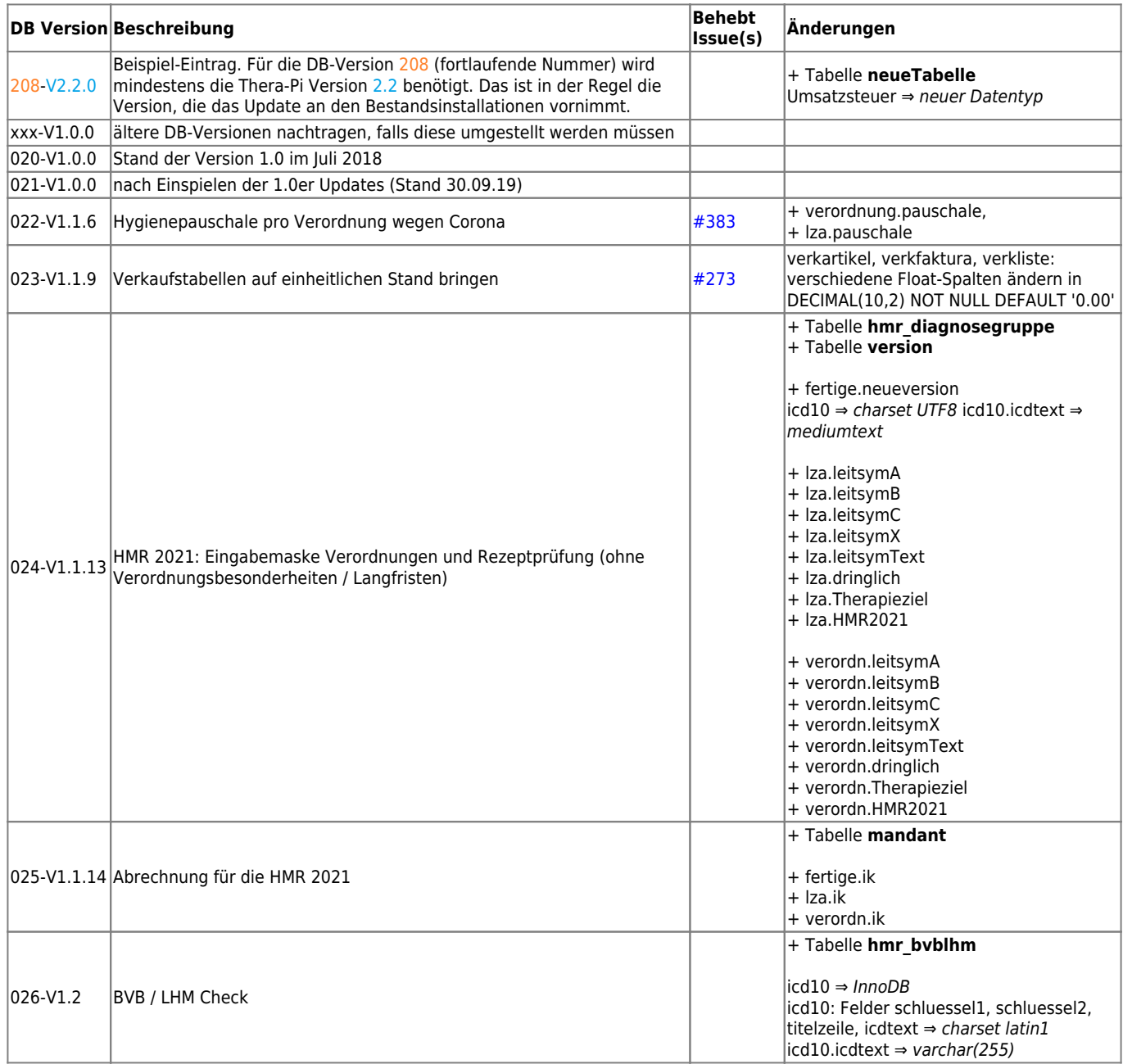

From: <https://www.thera-pi-software.de/dokuwiki/>- **Thera-π Wiki**

Permanent link: **<https://www.thera-pi-software.de/dokuwiki/doku.php?id=entwickler:datenbank-changelog>**

Last update: **2023/01/06 16:24**

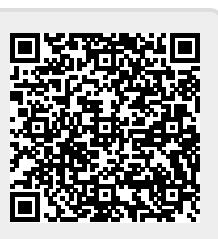